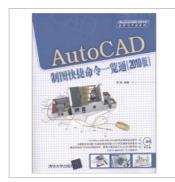

DOWNLOAD PDF

## AutoCAD mapping command at a glance through the 2010 edition (with DVD-ROM disc 1) [Paperback]

By LI HUI

paperback. Condition: New. Ship out in 2 business day, And Fast shipping, Free Tracking number will be provided after the shipment.Paperback Pages Number: 213 Language: Simplified Chinese Publisher: Tsinghua University Press; 1st edition (October 1. 2011). Of AutoCAD drawing quick command Watch. (2010 Edition) explained in machinery. molds. electrical . architectural design. or other industry AutoCAD shortcut command. the book includes 11 chapters and three appendices. mainly about the AutoCAD user interface. the file mode of operation. the use of the mouse. object snap settings. view manipulation. layer use of common drawing commands commonly used to modify and edit commands. dimensioning. the contents of the block operations. text and tables. 3D drawing and editing commands. and graphics are printed output. and examples to explain. For each shortcut commands or drawing examples. keyboard and mouse is used in combination. can achieve a multiplier effect through repeated practice. and greatly improve the efficiency of the drawing. AutoCAD drawing quick command at a glance (2010) both suitable. AutoCAD beginners and engineering and technical personnel. and guidance materials for colleges. vocational colleges and training institutions.Four Satisfaction guaranteed,or money back.

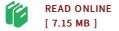

## Reviews

This ebook is wonderful. It typically does not expense too much. You wont really feel monotony at at any time of your own time (that's what catalogs are for relating to should you request me). -- **Milan Turner** 

Absolutely essential study book. It is loaded with wisdom and knowledge I found out this ebook from my i and dad suggested this ebook to understand. -- Dr. Lera Spencer